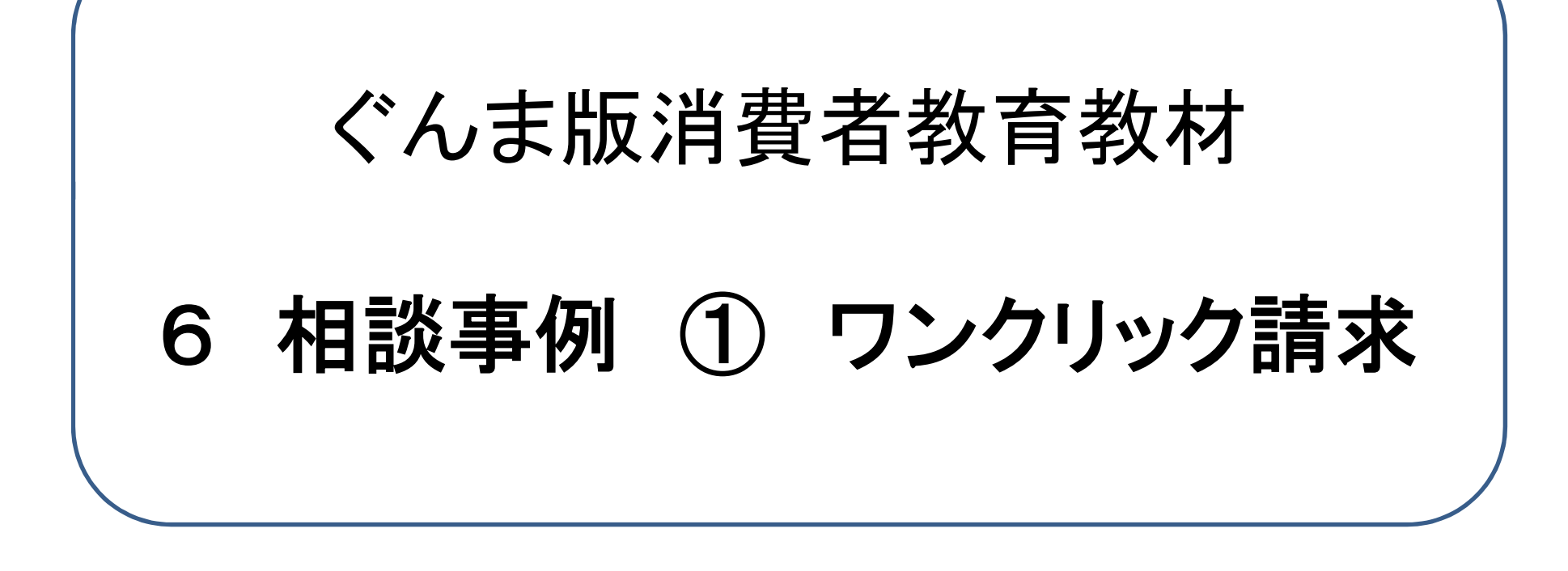

# 群馬県 生活こども部 消費生活課 令和5年2月改訂

1

気を付けてほしいトラブル事例

相談事例① ワンクリック請求のトラブル

ワ ン ク リ ッ ク 請 求 と は 無料だと思って、動画再生ボタンや 年齢確認ボタンを押しただけで、 「登録完了」などの表示が出て、 高額な料金を請求される。

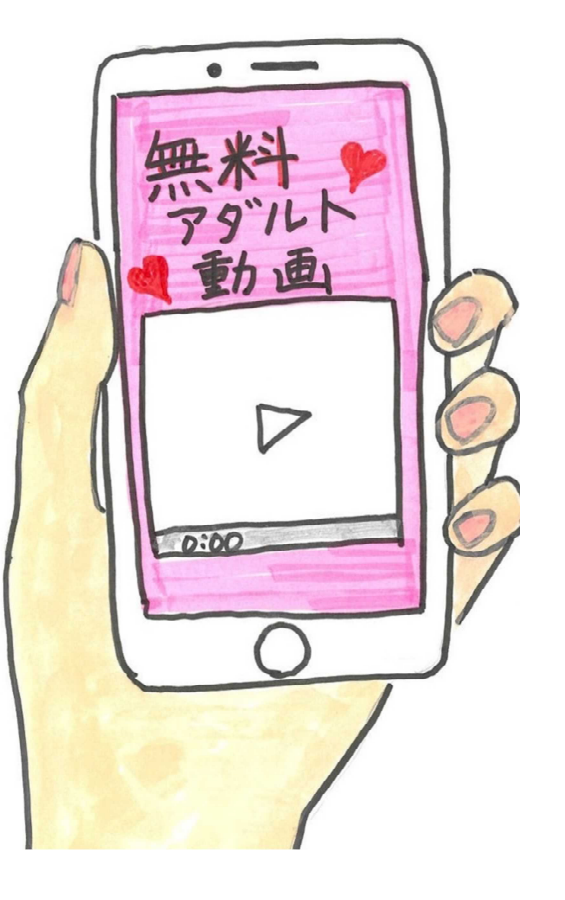

## ワンクリック請求のトラブル 概要

①ネット検索していたところ、 『無料アダル ②すると、 『登録完了』という画面になり、 『お客様の端末情報を保存』『入会金10万 ト動画』と書かれたサイトが出てきたので、 再生ボタンを押してみた 円』と書いてあった 無料だと 思ったのに! 無料の動画だ! 無料 18歳以上の 100.000円 ボタンと 動画 再生ボタン - 年中無休 24 時間受付<br>メールでのお問い合わせは必ずドメイ<br>指定解除にてお問い合わせください 押してみよう!  $\triangleright$ √誤操作登録の方  $0.500$ ○ 退会希望 ご請求情報 【重要】お客様登録 ID 自分のこと ≰ > ₾ 全部知られている?! ④指示されてプリペイドカードをコンビニで ③▽誤操作を押したところ相手に電話が 買ってウラ面の番号を教えたが、「未納料金 繋がり、 「誤操作ではないので10万円、 退会するなら3万円」と言われた がまだある」と何度も電話が来る 利用規約に同意して登録している。 何度も何度も 入会金を支払わないとやめられない!! 電話が来る 払わないと裁判だ!! 入会金 100, 000円 どうしよう~ -ACORDONALISTY **REFERENT** √退会希望 おまえの名前、住所、 勤務先も知っているぞ!! 3

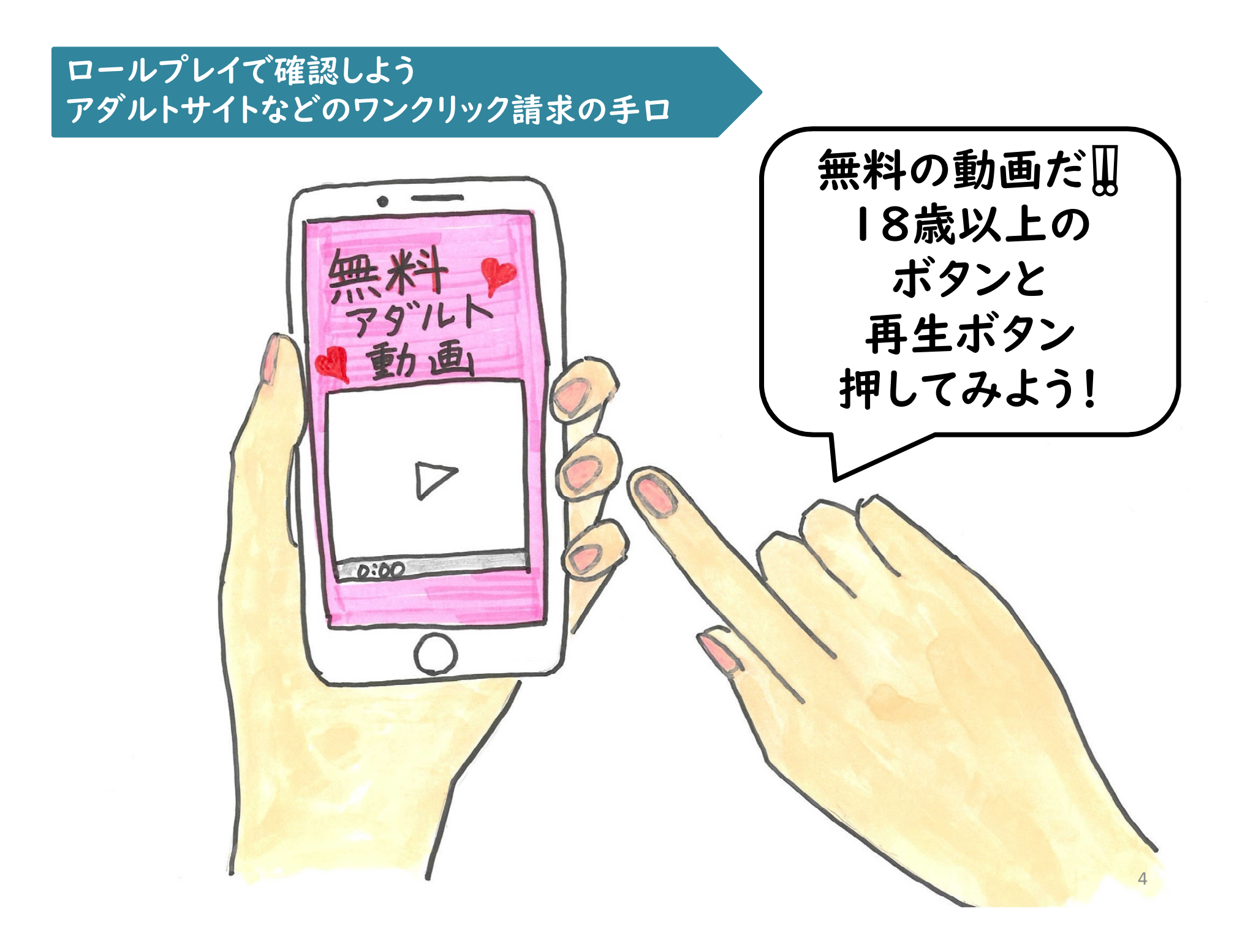

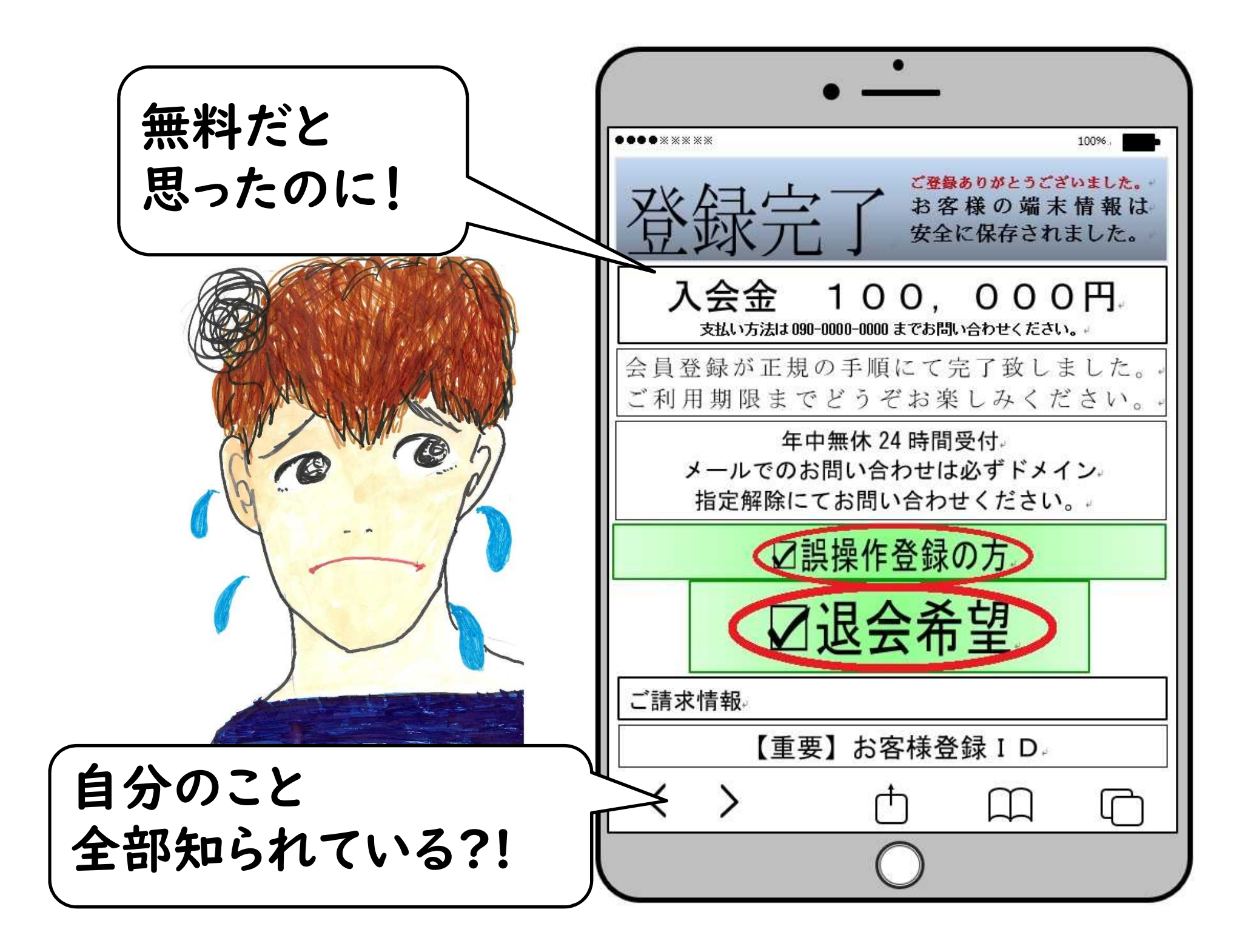

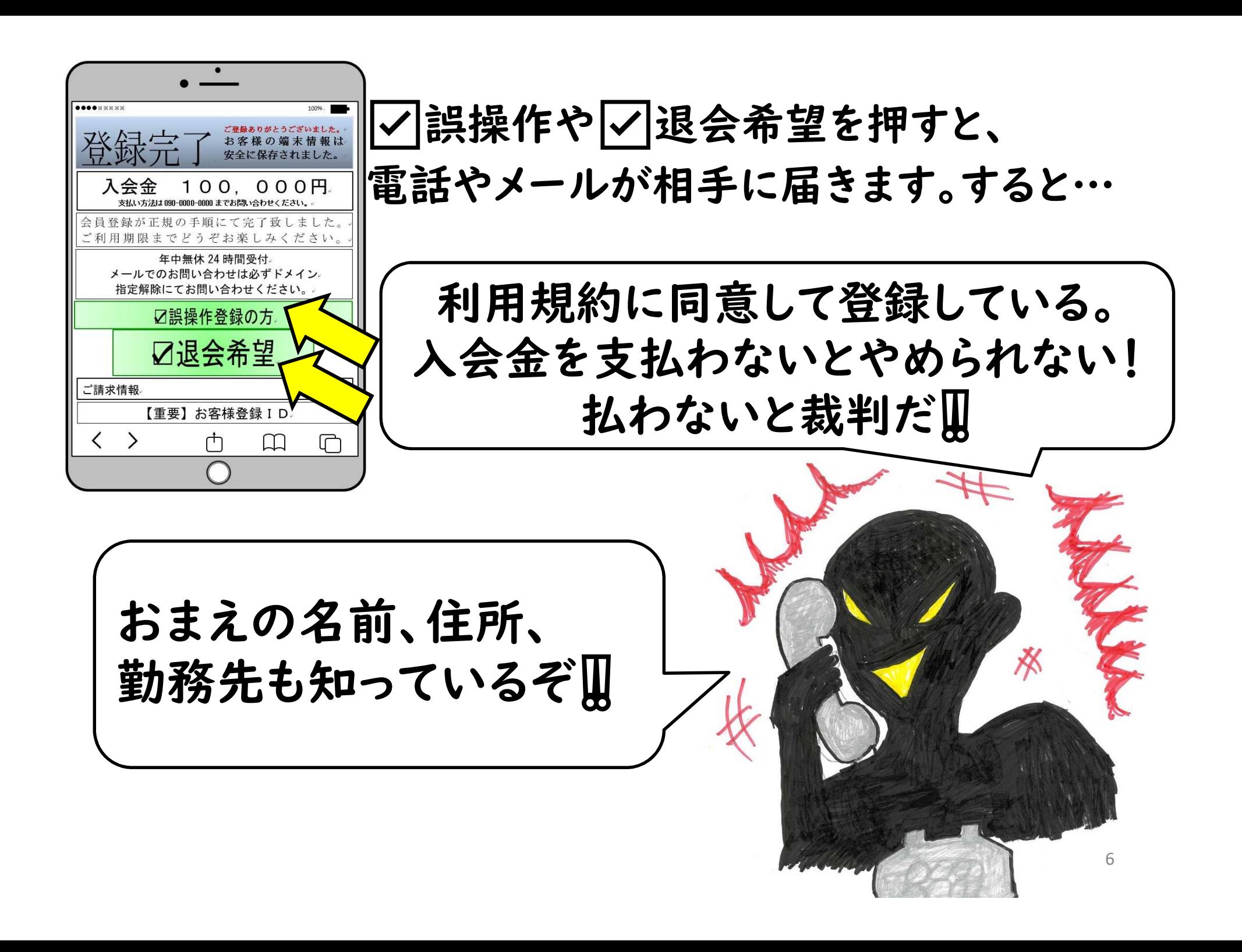

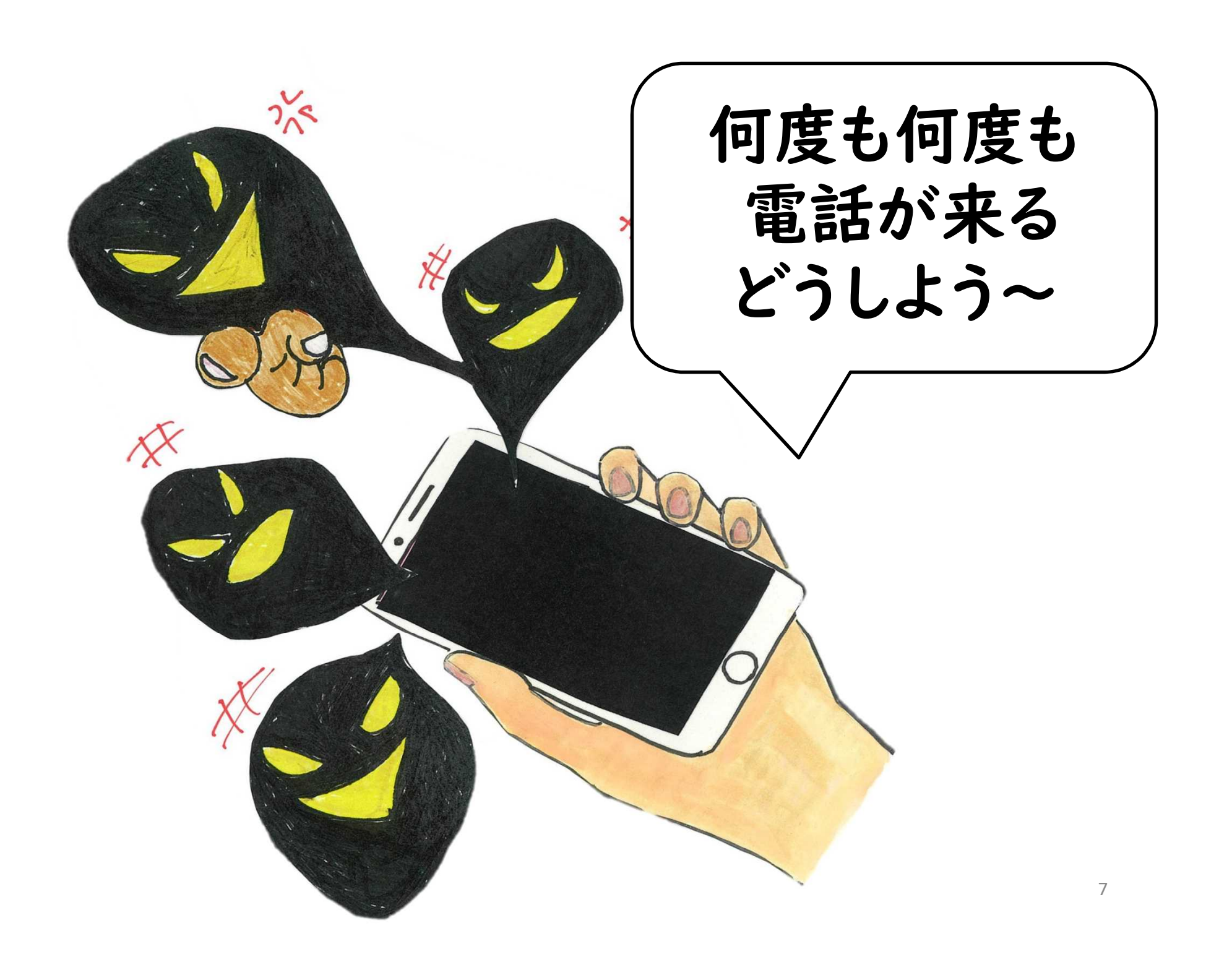

# ワンクリックで請求が来たら… お金を払う? 無視する?

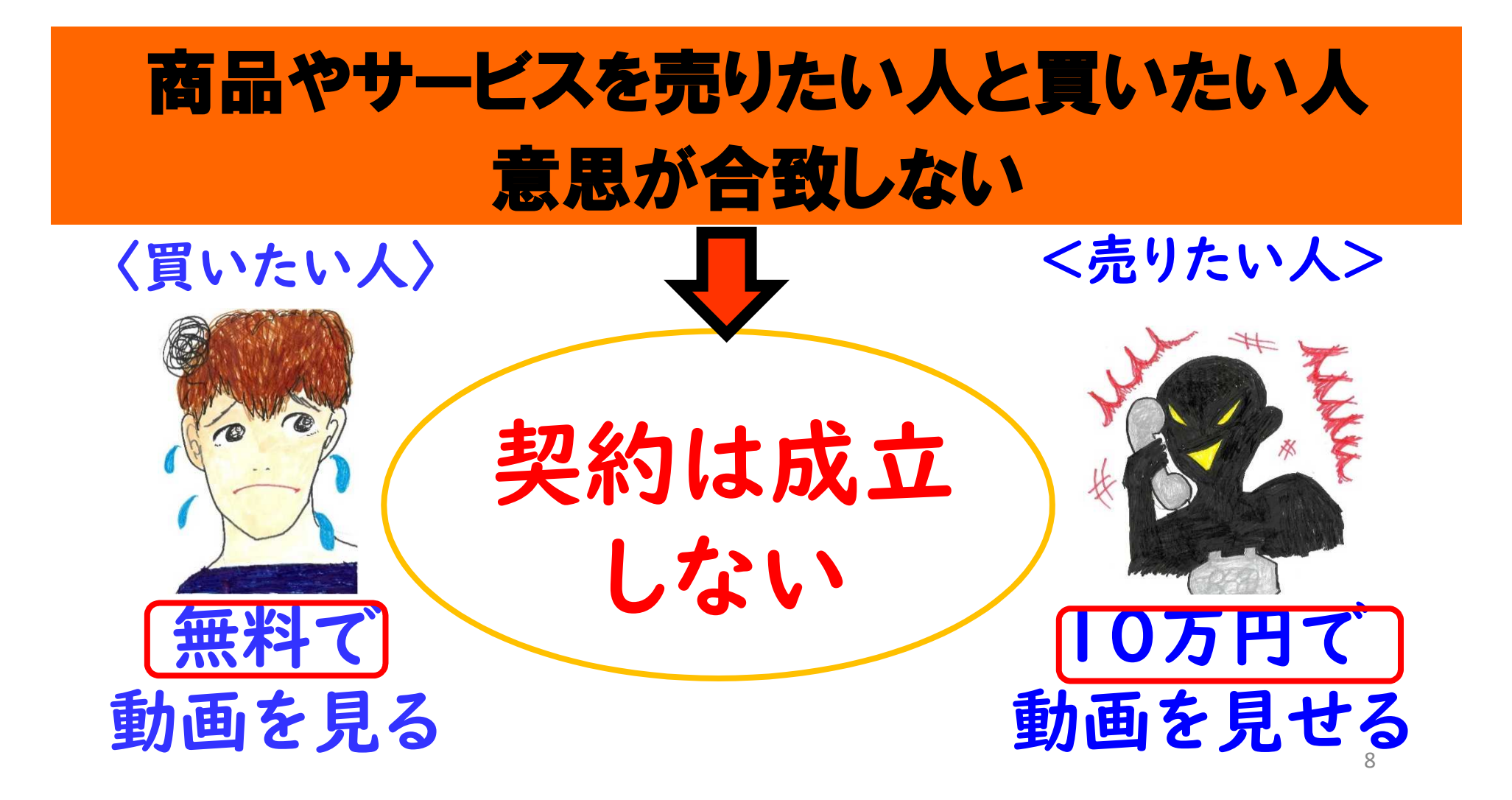

# インターネット通販では 契約するときに「確認の画面」が必要です。 申込み画面 商品○○○ 数量□個 小計△△△円 <説明>…… 申込内容の変認 最終確認画面 商品○○○の購入を申し込 むことになります。 ●注文者 ●お届け先 ●支払方法 注文を確<del>定す</del>る 取消

# 「無視」してもよい理由 「ワンクリック請求」は 確認画面がなく 契約とい成立していない

からです。

# ワンクリック請求のトラブル

無料だと思って動画再生ボタンをクリッ クしたら、突然「登録完了」などの画面に なり料金を請求される。

◆「無料」のキーワードでサイト検索をして も無料サイトとは限らない。

◆「退会はこちら」「誤操作の方はこちら」 等の案内に連絡すると、個人情報を聞き 出された上、料金も請求される。

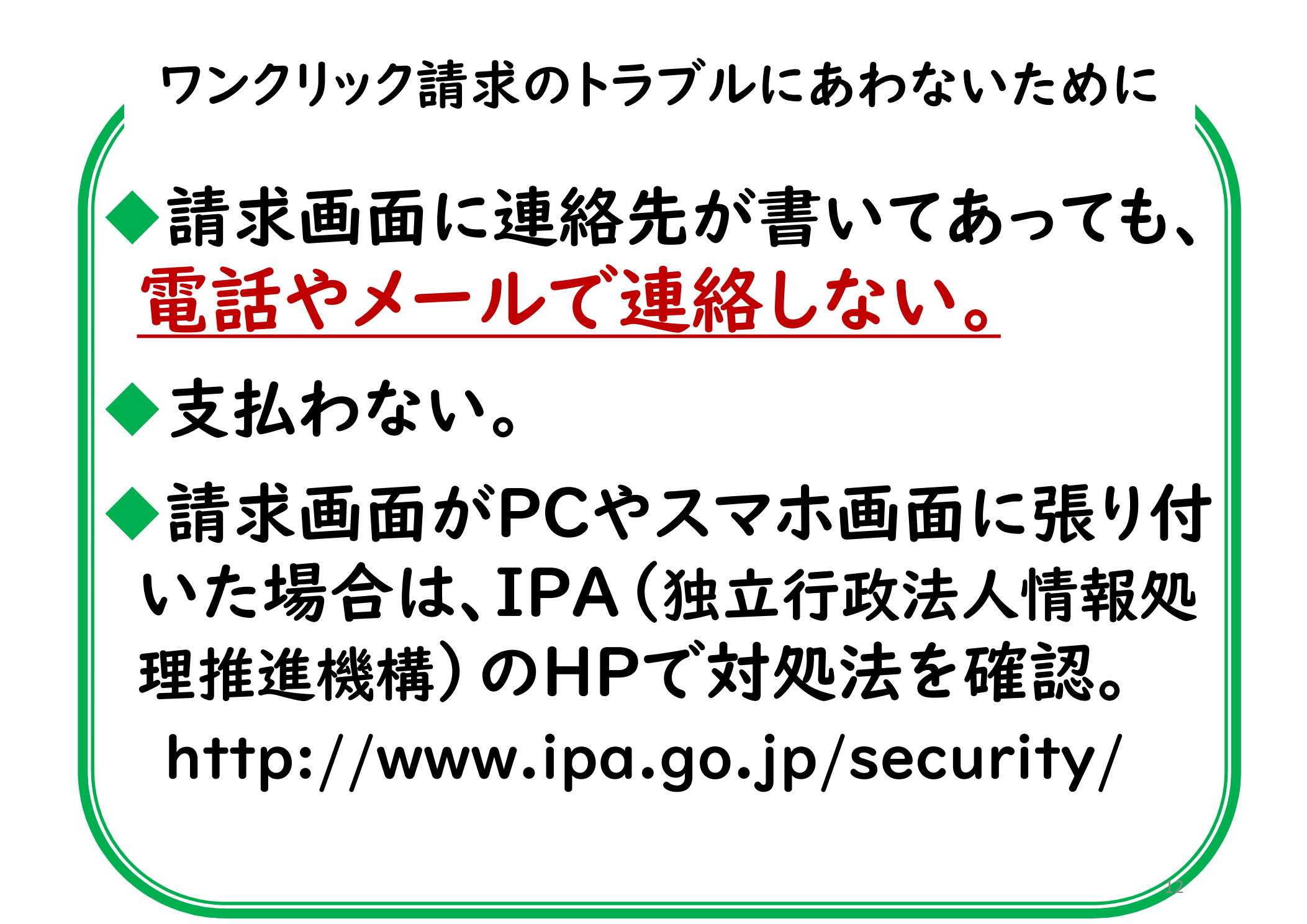

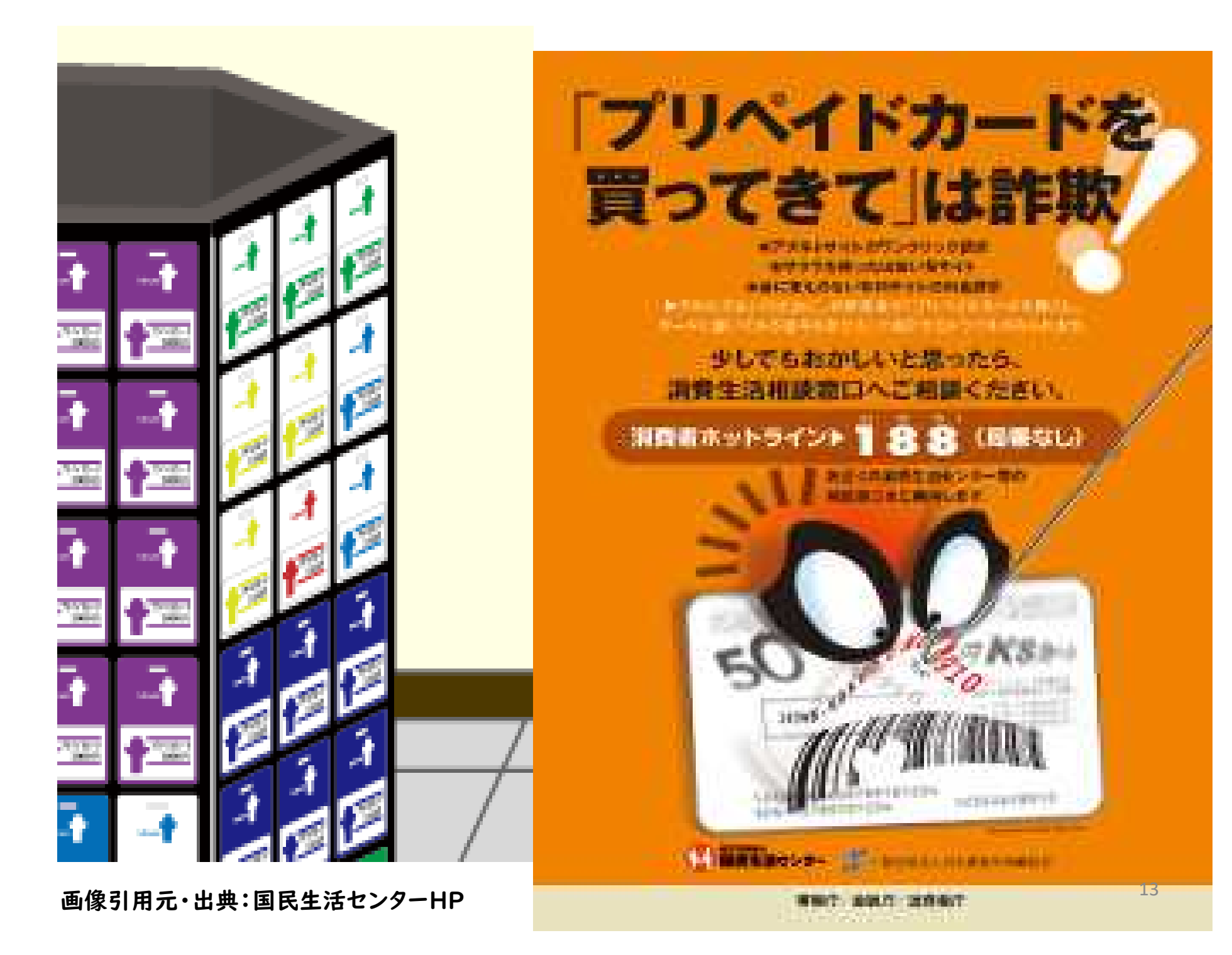

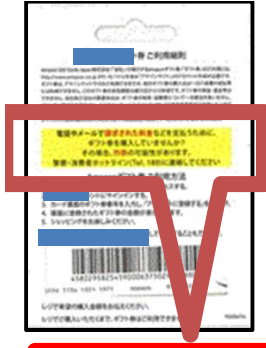

## プリペイドカードの台紙の裏面にも注意書きがあります

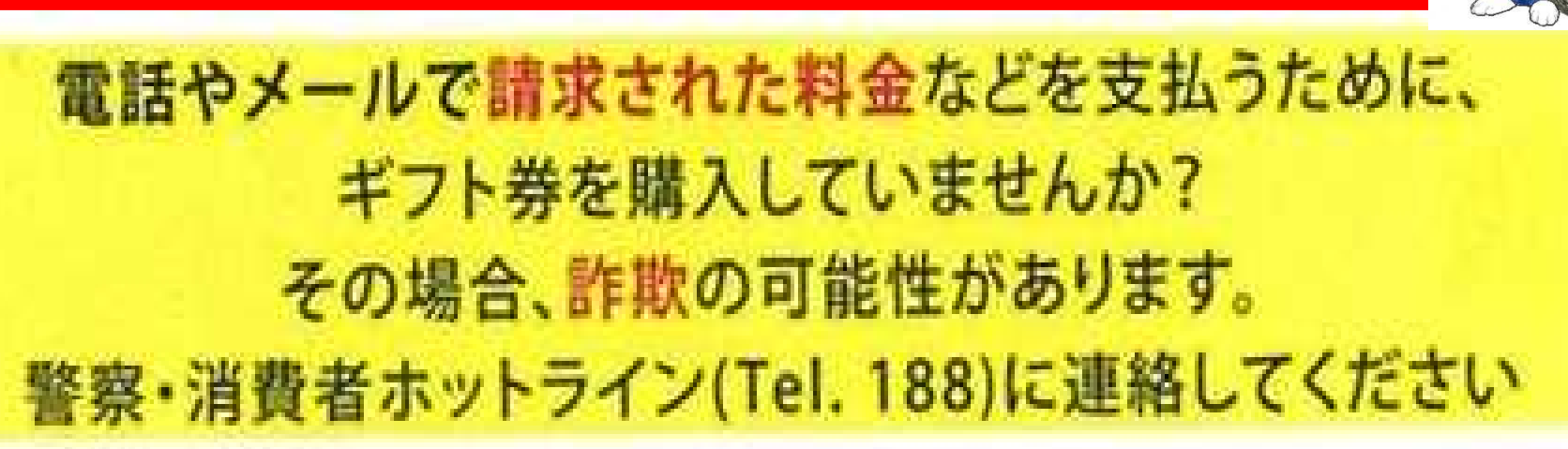

プリペイドカードの裏面にも注意書きがあります

電話やメールで請求された料金などを支払うために、ギフト券を購入していませんか? その場合、詐欺の可能性があります。警察・消費者ホットライン(Tel. 188)に連絡してください。

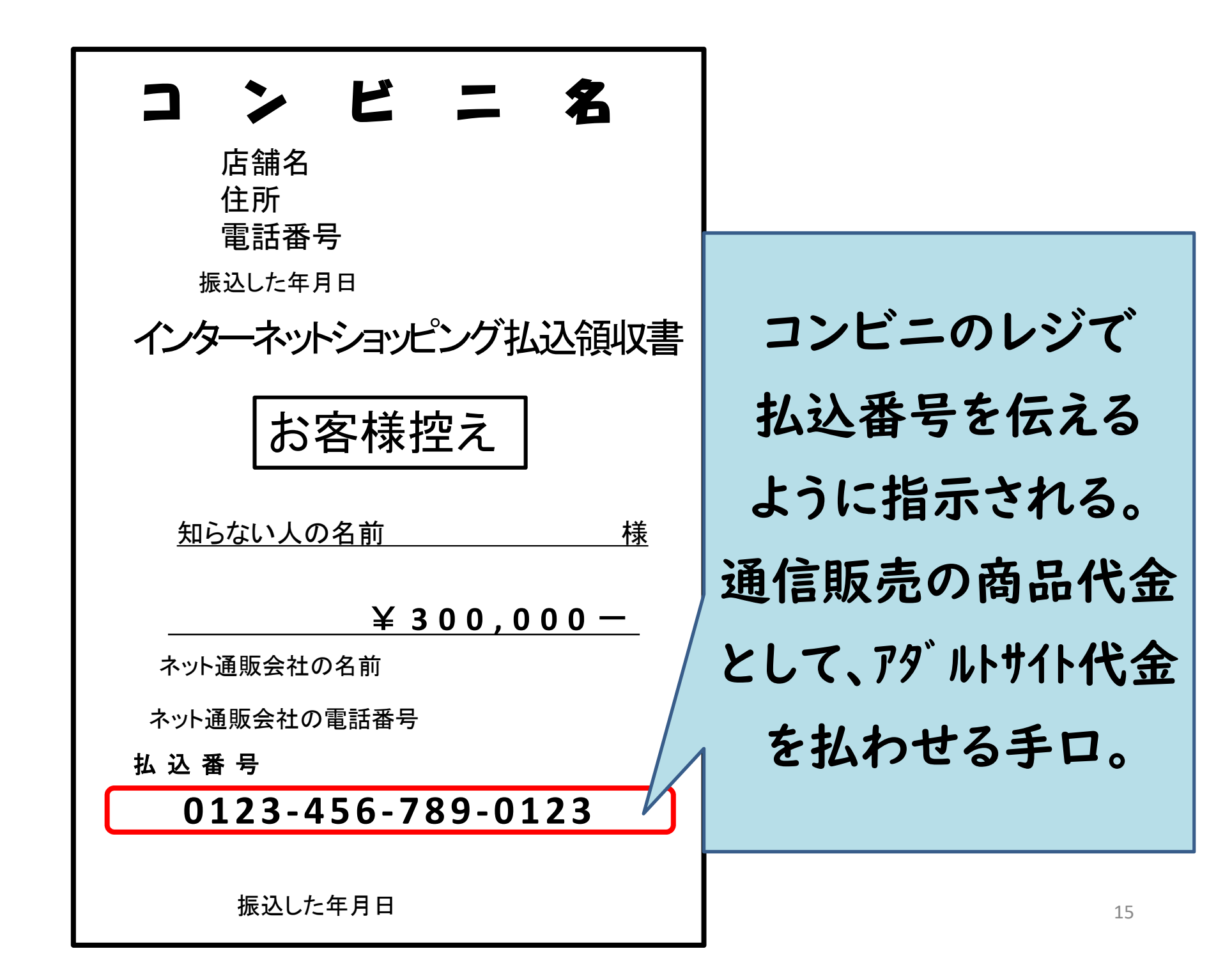

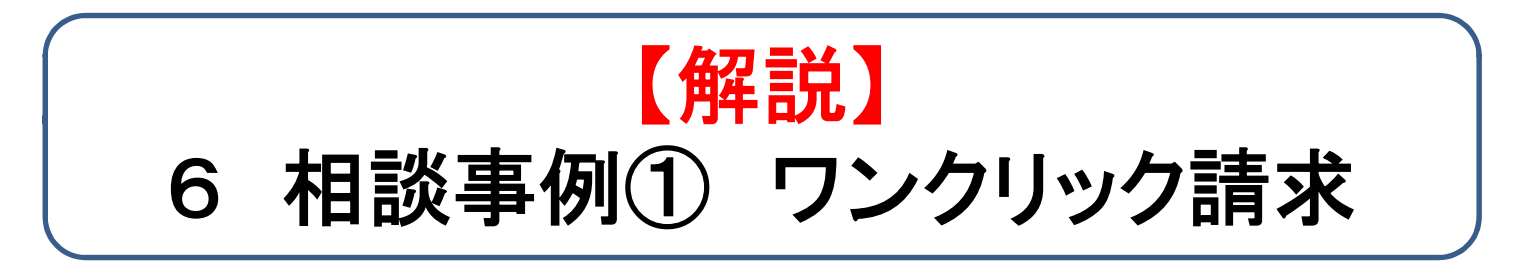

#### ①3頁 「ワンクリック請求」

ワンクリック請求のトラブルは、年齢、性別問わず発生しています。占いサイトや漫画 サイトなどから急にアダルトサイトに接続されてしまいワンクリック請求のトラブルにあった 方も多くいます。アダルトサイト閲覧の意思とは関係なくトラブルに巻き込まれることも多 く、恥ずかしがらずに相談してください。

### ②8頁 「ワンクリックで請求が来たら お金を払う? 無視する?」

「無視」してよいと知っていても、多くの方がその理由までは知りません。仕組みや理 由を理解することで、慌てずに対処できるようになります。

### ③9頁 「インターネット通販では契約するときに「確認の画面」が必要です」

インターネット通販で消費者が申込みを行う前に、「注文内容確認画面」など、申込み 内容を最終的に確認できる画面の用意がされていない場合は、消費者が契約内容を 誤解して申込み(事例では有料サイトの登録になると思わず、動画再生ボタンを押した) しても、消費者側の申込みは無効となる(電子消費者契約及び電子承諾通知に関する 民法の特例に関する法律)ため、金銭の支払い義務はないと考えられます。逆に確認 の画面があれば、契約が有効に成立する可能性が高いため、消費者もしっかり最終確 認画面の内容を確認する必要があります。

#### ④12頁 「**IPA**」

IPAとは「独立行政法人情報処理推進機構」のことです。

IPAのホームページではワンクリック請求の対策や請求画面の削除方法が紹介されていま す。

IPAでは「情報セキュリティ安心相談窓口」を開設しており、一般的な情報セキュリティ(主 にウイルスや不正アクセス)に関する技術的な相談に対し、電話やメール、FAXや郵送で相 談を受け付けし、アドバイスを行っています。

 $\bigcirc$ URL http://www.ipa.go.jp/security/

●電話:03-5978-7509 受付時間10:00~12:00/13:30~17:00

土日祝日・年末年始は除く

(※新型コロナウィルスの感染拡大に伴う緊急事態宣言等によって、電話相談窓口が停止 している場合があります。)

 $\bigcirc$   $\times$   $\neg$   $\neg$   $\vee$  : anshin@ipa.go.jp

 $\bigcirc$ FAX:03-5978-7518

●郵送:〒113-6591 東京都文京区本駒込2-28-8

文京グリーンコート センターオフィス16階 IPAセキュリティセンター 安心相談窓口

#### ⑤13、15頁 「支払わせる手口」

プリペイドカードを複数のコンビニから購入するよう指示したり、コンビニにおいて通信販売 の料金支払いのように支払わせたりします。対面せずに、簡単にお金を受け取れる方法を指 定してきます。

プリペイドカードの番号を教えると、多くの場合はすぐにお金を抜き取られてしまい取り戻す ことは困難ですが、中にはカード内に残高が残っている場合もあるため、できるだけ早く警察 や消費生活センター、プリペイドカード発行会社に相談することが大切です。